# Ford Supplier Discovery Tool

TRAINING GUIDE For Ford Supplier Discovery Tool Administrator January 2021

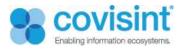

# Contents

| Introduction                                                                    |  |  |  |  |  |  |
|---------------------------------------------------------------------------------|--|--|--|--|--|--|
| About this document2                                                            |  |  |  |  |  |  |
| Supplier Discovery Tool portlet                                                 |  |  |  |  |  |  |
| 1. Using the Supplier Discovery Tool                                            |  |  |  |  |  |  |
| 1.1. The Supplier Discovery Tool displays the following columns of information: |  |  |  |  |  |  |
| <b>1.2.</b> All columns can be sorted alphabetically by clicking on the arrow   |  |  |  |  |  |  |
| 1.3. Show # of entries                                                          |  |  |  |  |  |  |
| 1.4. Search Options                                                             |  |  |  |  |  |  |
| <b>1.5. Export / Print</b>                                                      |  |  |  |  |  |  |
| <b>1.6.</b> Pagination option at bottom right corner to go to Next page         |  |  |  |  |  |  |
| 1.7. Supplier Discovery Ford Administrator Configuration Options                |  |  |  |  |  |  |
| 1.8. Managing Optional Columns in SDT portlet                                   |  |  |  |  |  |  |
| 1.9. Managing Export options in SDT portlet7                                    |  |  |  |  |  |  |
| Supplier Web Form                                                               |  |  |  |  |  |  |
| 1. Thank You message after form submission11                                    |  |  |  |  |  |  |
| 2. Supplier Detail page                                                         |  |  |  |  |  |  |
| 2.1 Delete Record Confirmation14                                                |  |  |  |  |  |  |

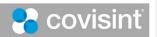

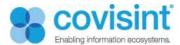

## Introduction

The Ford Supplier Portal allows Ford and its suppliers to share information and conduct business in a secure environment over the web. FSP is an entry point to a variety of cross-functional web applications ranging from Customer Services to Vehicle Programs.

## About this document

The purpose of this manual is to guide Supplier Discovery Ford Administrator on how to manage **Supplier Discovery Tool (SDT)** and also administer the **Potential Supplier Web Form Detail** screen for Ford.

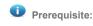

You must be a registered user.

You must have appropriate permissions to manage the Supplier Discovery Tool (SDT) portlet with Supplier Discovery Ford Administrator role.

## Supplier Discovery Tool portlet

This portlet helps buyers or users with appropriate roles to locate potential suppliers with name, Specific region, Functional area, Submission date, Product or Services or review wise by using search, advanced search and sort. It displays all the information of the Potential Supplier Web Form for buyers to view, export or print. Supplier Discovery Ford Administrator can manage this portlet.

| how 10 T entries                         | Export Print         | Advanced Search                                                                                                    |                             |                       |                    | Search: Search     |
|------------------------------------------|----------------------|----------------------------------------------------------------------------------------------------|-----------------------------|-----------------------|--------------------|--------------------|
| Supplier<br>Name                         | Submission<br>Date ∳ | Location \$                                                                                                    | Production<br>Purchasing \$ | Indirect Purchasing   | ¢ Reviewed \$      | Product or Service |
| TEST BY<br>COVISINT -<br>IGNORE #1<br>QA | Aug 16, 2017         | Currently Served:<br>Middle East,Able to<br>Serve: Asia<br>Pacific,Facilities<br>Located In:<br>Africa,Key<br>Manufacturing<br>Sites: North<br>America    |                             | Construction Services | No                 | test               |
| TEST BY<br>COVISINT -<br>IGNORE #1<br>QA | Aug 16, 2017         | Currently Served:<br>Middle East, Able to<br>Serve: Asia<br>Pacific, Facilities<br>Located In:<br>Africa, Key<br>Manufacturing<br>Sites: North<br>America |                             | Construction Services | Explore<br>Further | test               |

Fig 1: SDT portlet

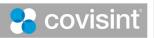

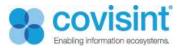

## 1. Using the Supplier Discovery Tool

## 1.1. The Supplier Discovery Tool displays the following columns of information:

- Supplier Name
- Submission Date
- Location
- Production Purchasing
- Indirect Purchasing
- Reviewed
- Product or Service

| upplier Discovery                        | Tool               |       |                                                                                                    |                          |                       |   |                    |                    |
|------------------------------------------|--------------------|-------|----------------------------------------------------------------------------------------------------|--------------------------|-----------------------|---|--------------------|--------------------|
| how 10 V entries                         | Export             | Print | Advanced Search                                                                                                    |                          |                       |   |                    | Search: Search     |
| Supplier                                 | Submission<br>Date | " \$  | Location \$                                                                                                    | Production<br>Purchasing | Indirect Purchasing   | ¢ | Reviewed \$        | Product or Service |
| TEST BY<br>COVISINT -<br>IGNORE #1<br>QA | Aug 16, 2017       |       | Currently Served:<br>Middle East, Able to<br>Serve: Asia<br>Pacific, Facilities<br>Located In:<br>Africa, Key<br>Manufacturing<br>Sites: North<br>America |                          | Construction Services |   | No                 | test               |
| TEST BY<br>COVISINT -<br>IGNORE #1<br>QA | Aug 16, 2017       |       | Currently Served:<br>Middle East,Able to<br>Serve: Asia<br>Pacific,Facilities<br>Located In:<br>Africa,Key<br>Manufacturing<br>Sites: North<br>America    |                          | Construction Services |   | Explore<br>Further | test               |

Fig 2: SDT portlet columns

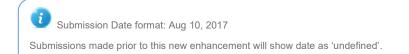

# 1.2. All columns can be sorted alphabetically by clicking on the arrow.

#### 1.3. Show # of entries.

• Choose # of entries to display per page (10, 25, 50, 100)

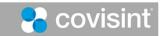

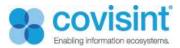

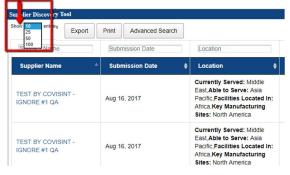

Fig 3: SDT portlet. Show # of entries

#### 1.4. Search Options

- Search box. Use the Search box located on far-right corner for suppliers-by-Suppliers Name, Submission Date, Location, Production Purchasing, Indirect Purchasing, Reviewed and Product or Service. Allows display of results directly on column shown.
- Advanced Search. Advanced Search is for adding search criteria directly above column. Results appear as you type.
  - Jan. 2021 Advanced Search is updated to enter one or more words which will enable Search to find entries which contain all words searched on.

| ihow 10 T entries Export           | Print Advanced Search | Search for Location ┥                                                                                                    |                          |                        | St              | arch: Search       |
|------------------------------------|-----------------------|----------------------------------------------------------------------------------------------------|--------------------------|------------------------|-----------------|--------------------|
| Supplier Name                      | Submission Date       | Asia                                                                                                    | Production Purchasing    | Indirect Purchasing    | Reviewed        | Product or Service |
| Supplier Name                      | Submission Date 🛛 🖨   | Location \$                                                                                                    | Production Purchasing \$ | Indirect Purchasing \$ | Reviewed \$     | Product or Service |
| TEST BY COVISINT -<br>IGNORE #1 QA | Aug 16, 2017          | Currently Served: Middle<br>East, Able to Serve: Asia<br>Pacific, Facilities Located In:<br>Africa, Key Manufacturing<br>Sites: North America |                          | Construction Services  | No              | test               |
| TEST BY COVISINT -<br>IGNORE #1 QA | Aug 16, 2017          | Currently Served: Middle<br>East, Able to Serve: Asia<br>Pacific, Facilities Located In:<br>Africa, Key Manufacturing                         |                          | Construction Services  | Explore Further | test               |

Fig4: Advanced Search

• All information search. A search can be conducted for any information that is contained in a potential supplier web form submission too. Search for the information and the supplier record will display. Click on supplier name to view full detail page for containing searched results.

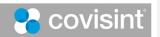

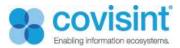

## 1.5. Export / Print

• Click on Export button and 3 choices appear. (Copy, CSV, Excel )

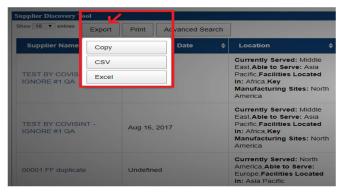

Fig 5: SDT portlet. Export options

• Click on Print, a new tab is opened with Print options.

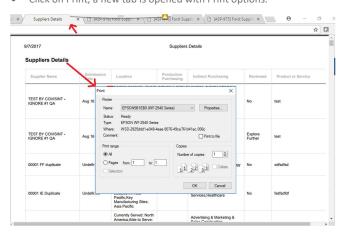

Fig 6: SDT portlet. Print

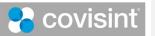

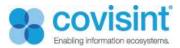

## 1.6. Pagination option at bottom right corner to go to Next page.

| 01 Test Company | Undefined | Europe<br>Currently Served: North<br>America Able to Serve:<br>Asia Pacific Facilities<br>Located In: South | Services | Don't<br>Explore | testte |
|-----------------|-----------|----------------------------------------------------------------------------------------------------|----------|------------------|--------|
|                 |           | America, Key<br>Manufacturing Sites:<br>Middle East                                                         |          |                  |        |

Fig 7: SDT portlet. Pagination

### 1.7. Supplier Discovery Ford Administrator Configuration Options

- Supplier Discovery Ford Administrator can perform following configuration options:
- Managing optional columns in SDT portlet
- To show or hide these columns
- Managing Export options in SDT portlet
- Choose which export options to enable

## 1.8. Managing Optional Columns in SDT portlet

• Supplier Discovery Ford Administrator can manage optional columns in SDT portlet i.e. to show or hide these optional columns.

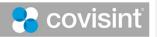

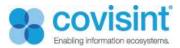

| Supplier Discovery Tool - Configuration2 |                                                    | × |
|------------------------------------------|----------------------------------------------------|---|
| Setup Permissions Sharing                |                                                    |   |
| Select formats of Exporting              |                                                    |   |
| <ul><li>✓ CSV</li><li>✓ Excel</li></ul>  |                                                    | 1 |
| Select Optional columns to disp          | lay                                                |   |
| Product or Service                       | Select the check box to<br>show or hide the column |   |
| Subilit                                  | 1000                                               | 4 |

Fig 8: SDT portlet optional column

- Steps to manage optional column:
- Log into the Ford portal as a Ford Supplier Discovery Administrator
- Navigate to page Supplier Discovery Tool resides.
- Click Options  $\, \, {}^{\hspace{-.1em} \bullet} \,$  available on the top right corner of the portlet.
- Click 4 (the configuration 2 icon). The pop up box with Setup Tab automatically displays.
- Click on the tab according to your need.
- Check/uncheck the checkbox/es of options listed in Select Optional columns that you wish to display on the portlet
- Click Submit.

## 1.9. Managing Export options in SDT portlet

• Supplier Discovery Ford Administrator can manage optional columns in SDT portlet i.e. to show or hide these optional columns

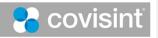

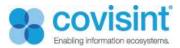

| E Supplier Discovery Tool - Configuration2                        |   |  |  |  |  |
|-------------------------------------------------------------------|---|--|--|--|--|
| Setup Permissions Sharing                                         |   |  |  |  |  |
| Select formats of Exporting                                       |   |  |  |  |  |
| CSV     Select Export option       Excel     Select Export option | I |  |  |  |  |
| Select Optional columns to display                                |   |  |  |  |  |
| ✓ Product or Service                                              |   |  |  |  |  |
| Submit                                                            | đ |  |  |  |  |

Fig 9: SDT Export options

Steps to manage export options:

- Log into the Ford portal as a Ford Supplier Discovery Administrator
- Navigate to page Supplier Discovery Tool resides.
- Click 40 (the configuration 2 icon). The pop up box with Setup Tab automatically displays.
- Click on the tab according to your need.
- Select the formats of exporting from the list.
- Click Submit.

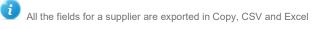

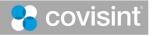

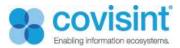

# Supplier Web Form

The name of the supplier present on the Supplier Discovery Tool is tied with information or detail filled by Supplier on the Supplier Web Form.

| otential Suppliers                                                                                                    |                                                                                                    |                                                            |                                   |                                                    |                         |
|----------------------------------------------------------------------------------------------------|----------------------------------------------------------------------------------------------------|------------------------------------------------------------|-----------------------------------|----------------------------------------------------|-------------------------|
| ank you for contacting Ford Motor Company. Please note                                                                                                    | e that this form is for prose                                                                                                    | ective suppliars only. Questions or c                      | ormenia submitted by anyone other | than a prospective supplier will pet be considered |                         |
|                                                                                                    |                                                                                                    |                                                            |                                   |                                                    |                         |
| Seneral Information                                                                                                    |                                                                                                    |                                                            |                                   |                                                    |                         |
|                                                                                                    | "- requi<br>"Company Name:                                                                                                    | red                                                        |                                   |                                                    |                         |
|                                                                                                    | Address:                                                                                                    |                                                            |                                   |                                                    |                         |
|                                                                                                    | "City:                                                                                                    |                                                            |                                   |                                                    |                         |
|                                                                                                    | State:<br>Zip Code:                                                                                                    |                                                            |                                   |                                                    |                         |
|                                                                                                    | *Country: United                                                                                                    | States •                                                   |                                   |                                                    |                         |
|                                                                                                    | *Contact Name:                                                                                                    |                                                            |                                   |                                                    |                         |
|                                                                                                    | *Phone:                                                                                                    |                                                            |                                   |                                                    |                         |
|                                                                                                    | *Email:                                                                                                    |                                                            |                                   |                                                    |                         |
|                                                                                                    | ompany Website:                                                                                                    |                                                            |                                   |                                                    |                         |
| Web links for Products and Catalogs t                                                                                                    | to be considered:                                                                                                    |                                                            |                                   |                                                    |                         |
|                                                                                                    |                                                                                                    |                                                            |                                   |                                                    |                         |
| Beographic Locations (check all th                                                                                                    | nat apply)                                                                                                    |                                                            |                                   |                                                    |                         |
|                                                                                                    | North America                                                                                                    | Currently Served                                           | Able to Serve                     | Facilities Located In                              | Key Manufacturing Sites |
|                                                                                                    | Europe                                                                                                    |                                                            |                                   |                                                    |                         |
|                                                                                                    | Asia Pacific                                                                                                    |                                                            |                                   |                                                    |                         |
|                                                                                                    | South America                                                                                                    | =                                                          | -                                 | -                                                  | 8                       |
|                                                                                                    | Middle East                                                                                                    |                                                            |                                   |                                                    |                         |
|                                                                                                    | Africa                                                                                                    |                                                            |                                   |                                                    |                         |
|                                                                                                    |                                                                                                    |                                                            |                                   |                                                    |                         |
| Functional Area ( Please check the                                                                                                    | one which be                                                                                                    | t applies)                                                 |                                   |                                                    |                         |
| roduction Purchasing                                                                                                    |                                                                                                    | Indirect Purchasing                                        |                                   |                                                    |                         |
| Body & Exterior                                                                                                    |                                                                                                    | Advertising & Marketing & S                                | ales                              |                                                    |                         |
| Chassis                                                                                                    |                                                                                                    | Construction Services                                      |                                   |                                                    |                         |
| Electrical                                                                                                    |                                                                                                    | Healthcare                                                 |                                   |                                                    |                         |
| Interior<br>Powertrain                                                                                                    |                                                                                                    | Industrial Materials     Information Technology Proc       |                                   |                                                    |                         |
|                                                                                                    |                                                                                                    |                                                            | ducts & Services                  |                                                    |                         |
|                                                                                                    |                                                                                                    |                                                            |                                   |                                                    |                         |
| Raw Materials     Other                                                                                                    |                                                                                                    | Machinery & Equipment     Professional Services            |                                   |                                                    |                         |
| Raw Materials     Other                                                                                                    |                                                                                                    | Professional Services     Transportation Services          |                                   |                                                    |                         |
| Other                                                                                                    | 1 mg -                                                                                                    | Professional Services                                      |                                   |                                                    |                         |
| Other Note: 1. Select either Production or Indirect Purchasing 2. Select only one function for Production Purcha 3. Maintple functions can be selected for Indirect I                                                                                                    | ising<br>Purchasing                                                                                                    | Professional Services     Transportation Services          |                                   |                                                    |                         |
| Other Note: 1. Select either Production or Indirect Parchasing . Select only one function for Production Parcha . Multiple functions can be selected for Indirect P Product or Service                                                                                                    | ising<br>Purchasing                                                                                                    | Professional Services     Transportation Services          | Masimur                           | n 569 citatastora allowed                          |                         |
| Other                                                                                                    | wing<br>Purchasing                                                                                                    | Professional Services     Transportation Services          | Kastmer                           | n 500 characters allowed                           |                         |
| Oner      I start other Physics ison of Indirect Parallelism     Extended and Parallelism of Indirect Parallelism     Starter Parallelism of Indirect Product or Service      Real description of your p  Unique or Innovative Product(s) or                                                                                                    | reduct or service                                                                                                    | Professional Services     Transportation Services          | Masimur                           | n 500 characters allowed                           |                         |
| Over     Insert either Production of Indexel Purchasing     Automotive Control of Control of Control     Automotive Control of Control      Product or Service     Direct description of your p                                                                                                    | reduct or service                                                                                                    | Professional Services     Transportation Services          | Mastery                           | n 690 characteria gitowed                          |                         |
| Oner      I start other Physics ison of Indirect Parallelism     Extended and Parallelism of Indirect Parallelism     Starter Parallelism of Indirect Product or Service      Real description of your p  Unique or Innovative Product(s) or                                                                                                    | roduct or service                                                                                                    | Professional Services     Transportation Services          |                                   |                                                    |                         |
| Over      Steel center Physics size of balance Physics and a second second     | roduct or service                                                                                                    | Professional Services     Transportation Services          |                                   | n 500 citaansian allawed                           |                         |
| orer      State of enter Physics size of budget Physics and a set of the enter Physics and a set of the enter Physics a     | roduct or service                                                                                                    | Professional Services     Transportation Services          |                                   |                                                    |                         |
| ore:                                                                                                    | roduct or service  Service(s)  ducts or service please explain  es in U.S. Dollars:                                                                                                    | Professional Services     Transportation Services          |                                   |                                                    |                         |
| one  one  c. Select came Production of Indexet Production  c. Select came and production of Indexet Production  c. Select came and production of Indexet Production  c. Select came and production  c. Select came and p | ex In U.S. Dollars:                                                                                                    | Oracitational Stocks     Transportations     Orac     Orac |                                   |                                                    |                         |
| one  one  c. Select came Production of Indexet Production  c. Select came and production of Indexet Production  c. Select came and production of Indexet Production  c. Select came and production  c. Select came and p | ex In U.S. Dollars:                                                                                                    | Oracitational Stocks     Transportations     Orac     Orac |                                   |                                                    |                         |
| one  . See of each other set indexed Paralements . See of each other set indexed Paralements . See of each ot | reductor service  Service(s)  ducts or service please explain  ser of Employees  frequency  frequency  frequen | a state(* state(* state(*                                  | Maximur                           |                                                    |                         |
| ore:  ore:                                                                                                    | In the second second se | a state(* state(* state(*                                  |                                   |                                                    |                         |
| one  one  . Succession of the second of the second of the | Service(s)                                                                                                    | a state(* state(* state(*                                  | Maximur                           |                                                    |                         |
| ore:                                                                                                    | Annual State State       | a state(* state(* state(*                                  | Natime<br>v of Sala               |                                                    |                         |
| ore:                                                                                                    | Service(s)                                                                                                    | a state(* state(* state(*                                  | Natime<br>v of Sala               |                                                    |                         |
| ore:                                                                                                    | Annual State State       | a state(* state(* state(*                                  | Natime<br>v of Sala               | n 500 citatostore allowed                          |                         |

Fig 10: Potential Supplier Web Form

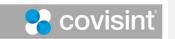

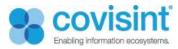

Supplier Web form consist of the following fields:

| Web Form fields                                                                                                   | Description                                                                                                   |
|----------------------------------------------------------------------------------------------------|----------------------------------------------------------------------------------------------------|
| General Information:                                                                                              |                                                                                                    |
| Company name (required)                                                                                           | Enter the name of the Supplier's company                                                                      |
| Address                                                                                                    | Address of the supplier's company                                                                             |
| City (required)                                                                                                   | City in which supplier's company is situated                                                                  |
| State                                                                                                    | State in which supplier's company is situated                                                                 |
| Zip code                                                                                                    | Zip code of the city                                                                                          |
| Country (required)                                                                                                | Name of the country                                                                                           |
| Contact Name (required)                                                                                           | Name of the contact person                                                                                    |
| Title (required)                                                                                                  | Title                                                                                                    |
| Phone (required)                                                                                                  | Phone number to contact                                                                                       |
| Email (required)                                                                                                  | Email id to contact                                                                                           |
| Primary company website                                                                                           | Website of the company                                                                                        |
| Web links for Products and Catalogs to be                                                                         | Web links for products if any                                                                                 |
| considered                                                                                                    | · · ·                                                                                                    |
| Geographic Locations (check all that apply)                                                                       | Four columns(Currently served, able to serve,                                                                 |
|                                                                                                    | Facilities located in, Key Manufacturing Sites) in six                                                        |
|                                                                                                    | regions( North America, Europe, Asia Pacific, South                                                           |
|                                                                                                    | America, Middle East, Africa).                                                                                |
|                                                                                                    | It is mandatory that at least one box be checked in                                                           |
|                                                                                                    | "Currently Served" and "Facilities Located in"                                                                |
| Functional Area (Please check the one which best                                                                  | Provide the functional area in which supplier provides                                                        |
| applies)                                                                                                    | the functionalities.                                                                                          |
| Production purchasing                                                                                             | Select either production or indirect purchasing                                                               |
| Indirect purchasing                                                                                               | Select only one function for Production Purchasing                                                            |
|                                                                                                    | Multiple functions can be selected for Indirect                                                               |
|                                                                                                    | purchasing                                                                                                    |
| Product or Service                                                                                                | Brief description of your product or services                                                                 |
| Unique or Innovative product(s) or Service(s)                                                                     | Explain if your company provides unique or                                                                    |
|                                                                                                    | innovative products or Services                                                                               |
| Company Information                                                                                               |                                                                                                    |
| Total Annual Sales in U. S. Dollars (required)                                                                    | Total annual sales of the Supplier's company in U.S.                                                          |
|                                                                                                    | Dollars                                                                                                    |
| Number of employees (required)                                                                                    | Number of employees in the supplier's company                                                                 |
| Do you qualify as a Minority Supplier? (required)                                                                 | Yes or No                                                                                                    |
| If Yes, please list current minority certifications :                                                             | If yes, list the type of minority certification (Veteran,                                                     |
|                                                                                                    | woman owned, minority and other) in the drop down                                                             |
|                                                                                                    |                                                                                                    |
| If Other, please list certification(ex: WBENC, Great                                                              | box                                                                                                    |
| If Other, please list certification(ex: WBENC, Great lakes, NMSDC):                                               | box<br>If yes, name the certification in the text box                                                         |
|                                                                                                    |                                                                                                    |
| lakes, NMSDC):                                                                                                    |                                                                                                    |
| lakes, NMSDC):                                                                                                    | If yes, name the certification in the text box                                                                |
| lakes, NMSDC):<br>Top three customers                                                                             | If yes, name the certification in the text box<br>List the top three customers of supplier with % of<br>sales |
| lakes, NMSDC):<br>Top three customers<br>What are your quality certifications (ex: QS9000,                        | If yes, name the certification in the text box<br>List the top three customers of supplier with % of          |
| lakes, NMSDC):<br>Top three customers<br>What are your quality certifications (ex: QS9000,<br>ISO14001, TS16949)? | If yes, name the certification in the text box<br>List the top three customers of supplier with % of<br>sales |

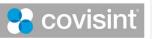

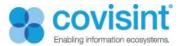

## 1. Thank You message after form submission

Thank you message will be displayed once form is submitted. It has two options:

- Edit: Redirect back to the Supplier webform, where you can edit any of the field.
- Print: Allow print of the Thank you page with supplier detail.

| Ford Web Form        |                                                                                                    |
|----------------------|----------------------------------------------------------------------------------------------------|
|                      |                                                                                                    |
| Potential Su         | ppliers                                                                                                    |
|                      |                                                                                                    |
| Thank you for submit | ing your information. The Purchasing learn will contact you. If they decide that any further actions/information is needed (i.e., meeting in the Ford Corporate Offices, more information related to your company experience/capacity, etc.). |
|                      |                                                                                                    |
| General Info         | rmation                                                                                                    |
| General IIIO         | mauon                                                                                                    |
|                      | Company Name: Test123                                                                                                    |
|                      | Submission Date: Sep 15, 2017                                                                                                    |
|                      | Address: Southfeld                                                                                                    |
|                      | City: Detroit                                                                                                    |
|                      | State: Michigan                                                                                                    |
|                      | Zip Code: 2345                                                                                                    |
|                      | Country:United States                                                                                                    |
|                      | Contact Name: Jinnie                                                                                                    |
|                      | Title: XYZ                                                                                                    |
|                      | Phone: 4557808                                                                                                    |
|                      | Email: vy2@yopnal.com                                                                                                    |
|                      | Printary Company Website: xyz@yopmail.com                                                                                                    |
|                      | Web links for Products and Catalogs to be considered: NA                                                                                                    |
|                      |                                                                                                    |
| Geographic           | Locations                                                                                                    |
|                      |                                                                                                    |
|                      | Currently Served: Hoth America                                                                                                    |
|                      | Able to Serve:                                                                                                    |
|                      | Facilities Located in: Asia Pacific                                                                                                    |
|                      | Key Manufacturing Sites:                                                                                                    |
| Functional A         | 703                                                                                                    |
| r unctional A        | 150                                                                                                    |
|                      | Production Purchasing: Interior                                                                                                    |
|                      | Indirect Purchasing:                                                                                                    |
|                      |                                                                                                    |
| Product or S         | ervice                                                                                                    |
|                      |                                                                                                    |
| Brief description of | your product or service:Best services                                                                                                    |
| Unique or In         | novative Product(s) or Service(s)                                                                                                    |
|                      |                                                                                                    |
| If your company pro  | vides unique or innovative products or services please explain:Unique                                                                                                    |
| -                    |                                                                                                    |
| Company Int          | formation                                                                                                    |
|                      | Total Annual Sales in U.S. Dollars: 2000                                                                                                    |
|                      | Number of Employees: 540                                                                                                    |
|                      | Do you qualify as a Minority Supplier? yes                                                                                                    |
|                      | If yes, please list current Minority Certifications: Other                                                                                                    |
|                      | If Other, please list certification (ex: WBENC, Great Lakes, NMSDC): Test                                                                                                    |
|                      | Top three Customers:                                                                                                    |
|                      | AX, 75                                                                                                    |
|                      | AB, 50                                                                                                    |
|                      | AC 25                                                                                                    |
|                      | What are your quality certifications (ex: QS8000, ISO14001, T516949)? ISO9001                                                                                                    |
|                      | Additional Comments: NA                                                                                                    |
|                      |                                                                                                    |
|                      |                                                                                                    |
|                      | Edit Print                                                                                                    |
|                      |                                                                                                    |

Fig 11: Thank you page

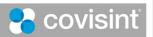

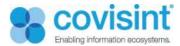

## 2. Supplier Detail page

Complete detail of the Supplier displays here. Buyer can add comments in this field.

SDT portlet displays the name of the supplier and tied with the detailed information of the supplier on the Supplier Detail page.

Submission Field date mentioned the date on which form is submitted. (Format: Aug 10, 2017)

| suppler Dickvery 100                                                                                                    |
|----------------------------------------------------------------------------------------------------|
| General Information                                                                                                    |
| Company Name: dateformat                                                                                                    |
| Submission Date: Aug 14, 2017                                                                                                    |
| Address:                                                                                                    |
| City: dateformat                                                                                                    |
| State:                                                                                                    |
| Zip Code:                                                                                                    |
| Country: US                                                                                                    |
| Contact Name: dateformat                                                                                                    |
| Title: dateformat                                                                                                    |
| Phone: 1231231232                                                                                                    |
| Email: dateformat@yopmail.com                                                                                                    |
| Primary Company Website:                                                                                                    |
| Web links for Products and Catalogs to be considered:<br>Locations:                                                                                                    |
| Locations: Currently Served: North America                                                                                                    |
| currently served: North America Able to Serve: North America                                                                                                    |
| Able to Serve: Routh America Facilities Located In: North America                                                                                                    |
| Facilities Located in: North America                                                                                                    |
| Production Purchasing: Body & Exterior                                                                                                    |
| Description of Product or Service: dateformat                                                                                                    |
| Unique Product or Service: dateformat                                                                                                    |
| Company Information                                                                                                    |
|                                                                                                    |
| Total Annual Sales: 1                                                                                                    |
| No of Employees: 1 Minority Supplier: no                                                                                                    |
| If Yes, Please List Current Minority Certifications: undefined                                                                                                    |
| If Tes, Flease List Current winning Certification (ex: WBENC, Great Lakes, NMSDC): undefined                                                                               |
| Top Three Customers:                                                                                                    |
| Quality Certifications:                                                                                                    |
| Additional Comments: dateformat                                                                                                    |
| Print Export Delete                                                                                                    |
| Buyer Reviews                                                                                                    |
| Do you wish to communicate with other buyers that you have reviewed the above potential supplier details?                                                                  |
| Do you wan to communicate with one objects many our have reversed are above potential supplier relians? Note: Once submitted, your decision of reviewal cannot be changed. |
| Explore Further Dom Explore                                                                                                    |
|                                                                                                    |
| Comment                                                                                                    |
| Contest Cosporation Al Rights Reserved 2017 Legal secured by COVISIN                                                                                                    |
| Fig 12: Supplier Detail page                                                                                                    |
|                                                                                                    |

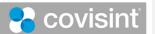

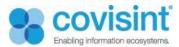

#### Steps to follow:

- Navigate to the Ford portal.
- Go to the Frequently Used Links portlet.
- Click on the Potential Suppliers, you will be redirected to the Potential Suppliers page.
- Click on the Supplier Discovery Tool present in the middle of the Potential Suppliers page.
- Click on any Supplier Name, the detail of the supplier displays in a new tab.

| Detail Display Features   | Description                                                                                                    |
|---------------------------|----------------------------------------------------------------------------------------------------|
| Print<br>Export<br>Delete | Allow print of the details of the supplier detail<br>Allow to download the supplier detail in PDF.<br><u>Allow to delete the record(s)</u>                                                                                                    |
| Buyer Reviews             | If the supplier is already explored we will get to know<br>that that document is reviewed by reviewer.<br>E.g. The above potential supplier details have been<br>reviewed by: Portal Admin<br>Also there are below options<br>Explore Further – Need to Explore further.<br>Don't Explore –<br>No – It means that review has been completed, so<br>that when other admin opens it, he gets to know<br>what the previously reviewer comments. |
| All Buyer Comments        | Displays Name of User, Day, Date and Time stamp comment added.                                                                                                    |
| Add Comments              | Text box to add additional comments. Click Post<br>Comment to add.                                                                                                    |

Only Buyers and users with appropriate role are accessible and viewable to SDT with fields (Print/Export. Buyer Review. Buyer Comments)

Comments are editable.

Submission Date shown as 'undefined' for the forms submitted prior to the new enhancement.

Only Ford SDT Administrator and Self Service administrators are able to delete the record(s)

Formatted: Normal, Indent: Left: 0", First line: 0"

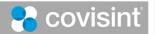

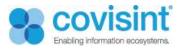

| 2.1 Delete Record Confirmation | 2.1 | Delete | Record | Confirm | atior |
|--------------------------------|-----|--------|--------|---------|-------|
|--------------------------------|-----|--------|--------|---------|-------|

| 2.1 Delete Record Confirmation                                                                                                    | <u> </u> | Formatted: Font: Bold |                                                          |
|----------------------------------------------------------------------------------------------------|----------|-----------------------|----------------------------------------------------------|
| Click on Delete button, Confirmation pop up displays,                                                                                                    |          | •                     | Formatted: Heading 3, Indent: Left: 0.5", Hanging: 0.38" |
| ← → O   A typ portal.stg covisint.com/web/portal/covisint-sdttsdttRecordKey=1593814                                                                                       |          |                       | Formatted: Font color: Background 2                      |
| Minority Supplier: no<br>If Yes, Please List Current Minority Certifications: undefined<br>If Other, Please List Certification (ex: WBENC, Great Lakes, NMSDO): undefined |          |                       | Formatted: Indent: Left: 1.25", No bullets or numbering  |
| Top Three Customers:<br>qwef : 4%<br>aww : 12%<br>cxc : 10%                                                                                                    |          |                       | Formatted: Indent: Left: 0.19", No bullets or numbering  |
| Outlity Certifications:     Do you want to delete this record?       Additional Comments: I@SS%%     OK       Print Export Delete     OK                                  |          |                       |                                                          |
| Buyer Reviews                                                                                                    |          |                       |                                                          |
| The above potential supplier details have been reviewed by: Test User 1                                                                                                   |          |                       |                                                          |
| <ul> <li><u>Click OK, record will be deleted.</u></li> </ul>                                                                                                    |          | <u> </u>              | Formatted: Font color: Background 2                      |

Formatted: List Paragraph, Bulleted + Level: 1 + Aligned at: 1" + Indent at: 1.25"

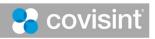